# **بسم االله الرحمن الرحيم**

**هذه مقدمة لكتابي برمجة منظومة التحكم 3000T سائلا المولى عز وجل أن ينفع بها المختصين في شتى المجالات ولا تنسونا من صالح الدعاء**

5237

**مهندس صالح سعيد بوحليقة محطة آهرباء الزويتينة الغازية - ليبيا Email- zwuitina@yahoo.com**

#### **برمجة منظومة التحكم 3000T أوامر وبوابات التحكم في منظومة 3000T** تعتبر البوابات المنطقية في منظومات التحكم من أهم الوسائل المستخدمة في تحديد سير عمليات برنامج التحكم حيث يمكن من خلالها تحديد قيم إشارات التحكم وكيفية تشغيل وإيقاف المنظومات وتحديد قيم إشارات الإنذار والفصل لذالك يجب معرفة أنواعها وطريقة استخدامها خصوصا انه يتم استخدامها في جميع أنواع منظومات التحكم بأساس واحد ولو تغيرت أسمائها حيث استخدمت تصنف الكتاب بحسب نوع الإشارة قياسية أو رقمية ثم نوع التحكم وأشارت إلى رمز البوابة في منظومة التحكم بالخط الداكن في بداية السطر ثم اسم البوابة ملاحظة جميع الإشارات القياسية في المنظومة يمكن أن تقيس بمدى للإشارة من 38E3.4028235 إلى 38E3.4028235 - بمعنى 38^10\*3.4

**بوابات التحكم في الإشارات القياسية functions signal Analog** تستخدم في التحكم و حساب الإشارات القياسية والتي عادتا يتم تمثيلها في منظومات التحكم بنسبة مئوية والخرج إماء إن يكون إشارة قياسية أو إشارة رقمية

#### SUBTRACTER SUB

وظيفتها طرح إشارات الدخل أو أيا قيمة ثابتة والناتج يكون الخرج ويكون عدد إشارات الدخل من 8-2 إشارة

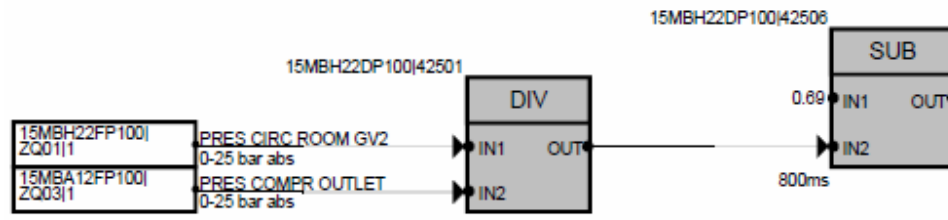

800ms

في المثال أعلاه يتم تقسيم قيمة قياس ضغط هواء التبريد للريش على قيمة قياس الضغط بعد الضاغط والناتج يتم طرحه من قيمة ثابتة 0.69

#### ADD ADD

وظيفتها جمع إشارات الدخل أو أيا قيمة ثابتة والناتج يكون الخرج ويكون عدد إشارات الدخل من 8-2 إشارة

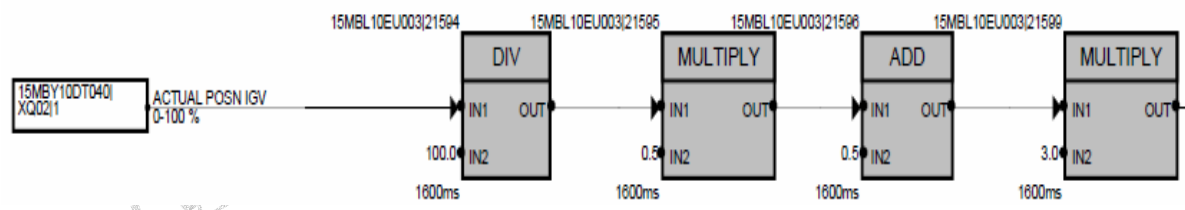

في المثال أعلاه يتم تقسيم قيمة قياس نسبة فتح مراوح التوجيه للضاغط على القيمة الثابتة 100 ثم ضرب الناتج في القيمة الثابتة 0.5 ثم جمع الناتج مع القيمة الثابتة 0.5 ثم ضرب الناتج في القيمة الثابتة 3 فيكون شكل المعادلة آالتالي

IN1/100=OUT \*0.5=OUT +0.5=OUT \*3=OTU

#### MULTIPLIER MULTIPLY

وفيها يتم ضرب إشارة الدخل 1IN في إشارة الدخل 2IN أو أيا قيمة ثابتة والناتج يكون الخرج OUT 15MBL10EU003|21607

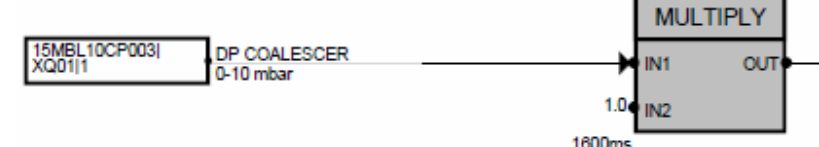

في المثال أعلاه يتم ضرب قيمة قياس فرق الضغط على مصفيات الهواء للضاغط في القيمة الثابتة 1

#### DIVIDER DIV

ووظيفتها قسمة إشارة الدخل X على إشارة الدخل  $\rm{OUT}$  وتكون الإشارة بالنسبة المئوية

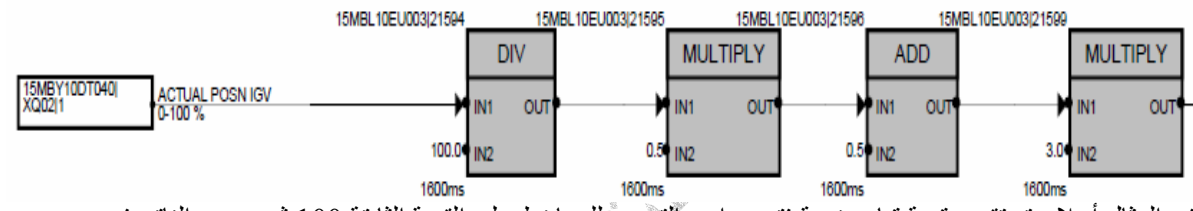

في المثال أعلاه يتم تقسيم قيمة قياس نسبة فتح مراوح التوجيه للضاغط على القيمة الثابتة 100 ثم ضرب الناتج في القيمة الثابتة 0.5 ثم جمع الناتج مع القيمة الثابتة 0.5 ثم ضرب الناتج في القيمة الثابتة 3 فيكون شكل المعادلة آالتالي IN1/100=OUT  $*0.5=$ OUT +0.5=OUT  $*3=$ OUT

#### POLYGON POLY

وفيها يتم حساب الخرج OUT عن طريق إشارة الدخل IN ونقاط الإحداثيات Y,X لرسم منحنى حسب قيم Y,X  $X0 < X1 < ... < Xn$  تكون  $X0, Y0-X1, Y1-X2, Y2....Xn, Yn)$  حتى 20 نقطة مع مراعاة إن تكون  $X0 < X1 < X2$ ويتم تحديد عدد نقاط الإحداثيات عن طريق BP\_N وأقصى قيمة لنقاط الإحداثيات هي 20 نقطة

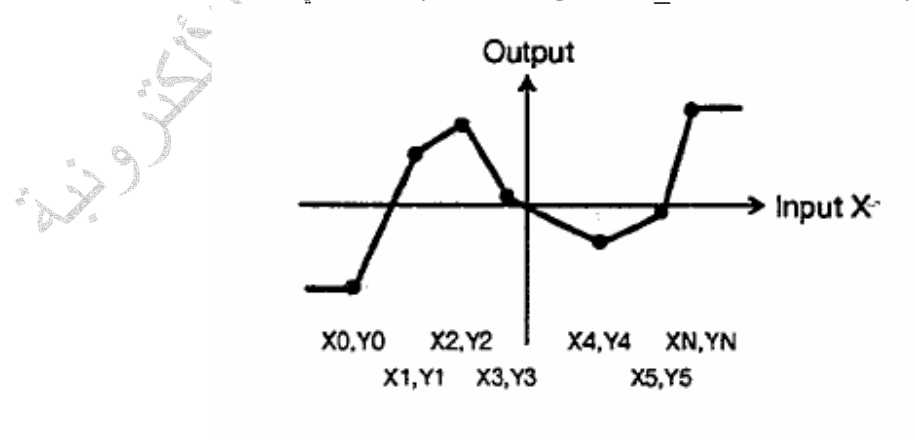

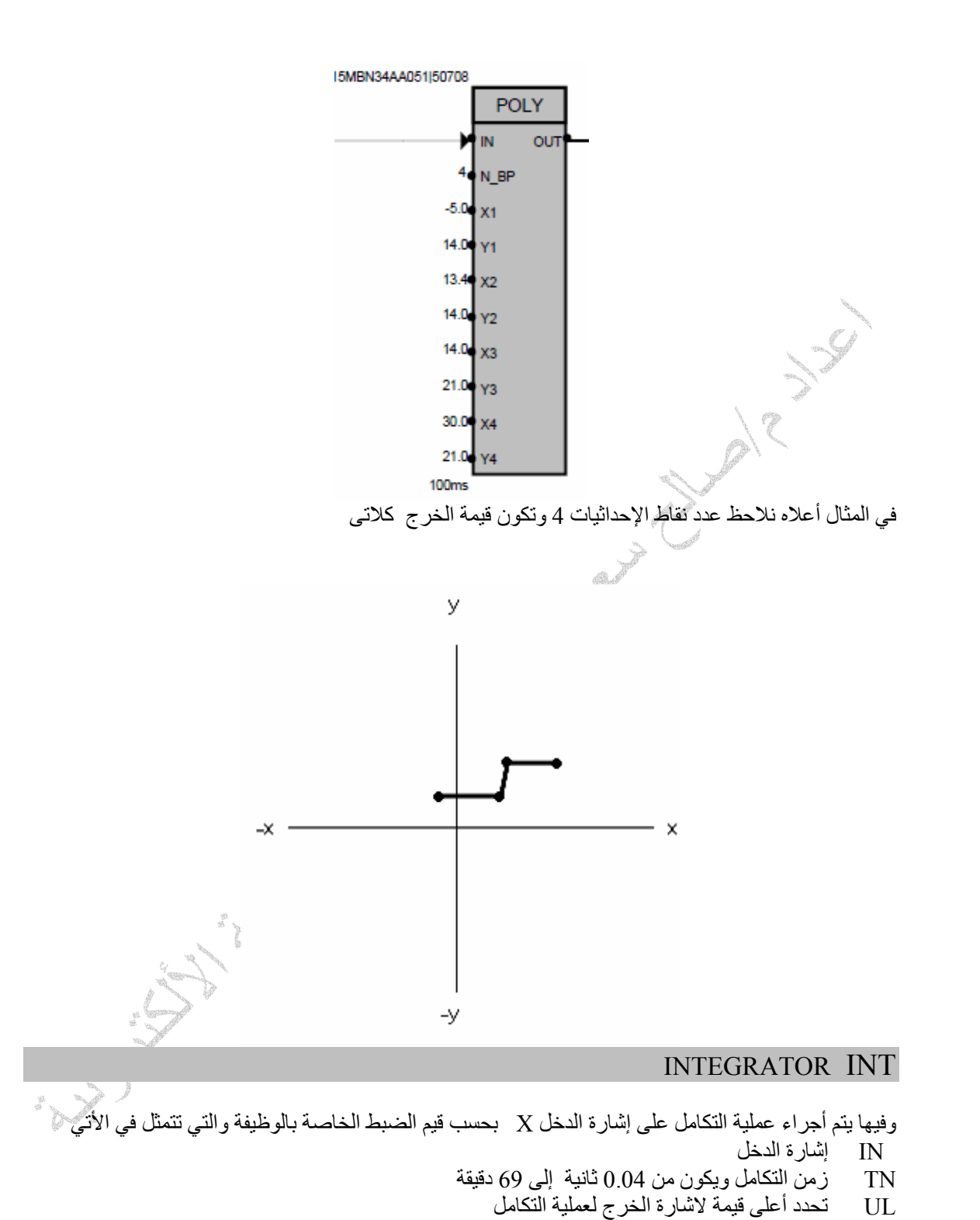

LL تحدد اقل قيمة لإشارة الخرج لعملية التكامل

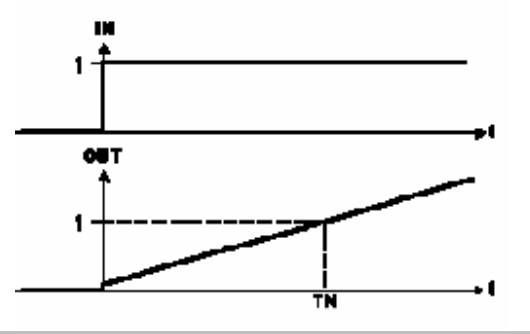

#### MAXIMUM VALUE SELECTOR MAX

وفيها يتم اختيار أعلى قيمة من إشارة الدخل INn2,IN1,IN ليتم تحويلها إلى إشارة الخرج مع بيان اى الإشارة ألأعلى عن طريق الإشارات N<2,<1, <عندما تكون 1> تساوى 1 يعنى إن 1IN أعلى قيمة ويكون عدد إشارات الدخل من 8-2 إشارة

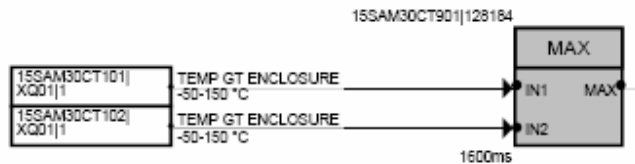

في المثال أعلاه يكون خرج الوظيفة أعلى قيمة من قيمتين لقياس حرارة عنبر الوحدة

### MINIMUM VALUE SELECTOR MIN

وفيها يتم اختيار اقل قيمة من إشارة الدخل INn2,IN1,IN ليتم تحويلها إلى إشارة الخرج مع بيان اى الإشارة ألأقل عن طريق الإشارات N<2,<1, <عندما تكون 1> تساوى 1 يعنى إن 1IN اقل قيمة ويكون عدد إشارات الدخل من 8-2 إشارة

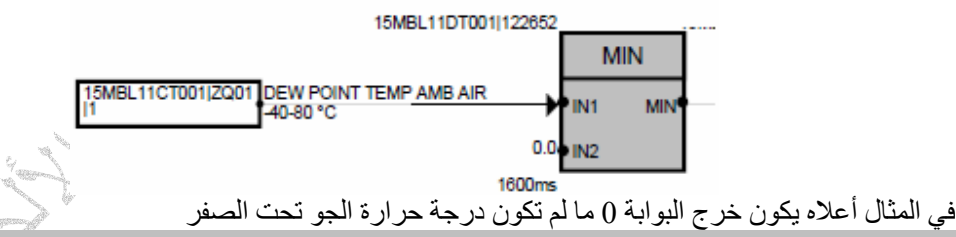

DIFFERNTIATOR DERIV

وفيها يتم أجراء عملية التفاضل على إشارة الدخل X بحسب قيم الضبط الخاصة بالوظيفة والتي تتمثل في الأتي IN إشارة الدخل TN زمن التفاضل ويكون من 0.04 ثانية إلى 69 دقيقة 1T زمن التأخير للوظيفة UL تحدد أعلى قيمة لاشارة الخرج لعملية التفاضل LL تحدد اقل قيمة لإشارة الخرج لعملية التفاضل RES إلغاء إشارة الخرج

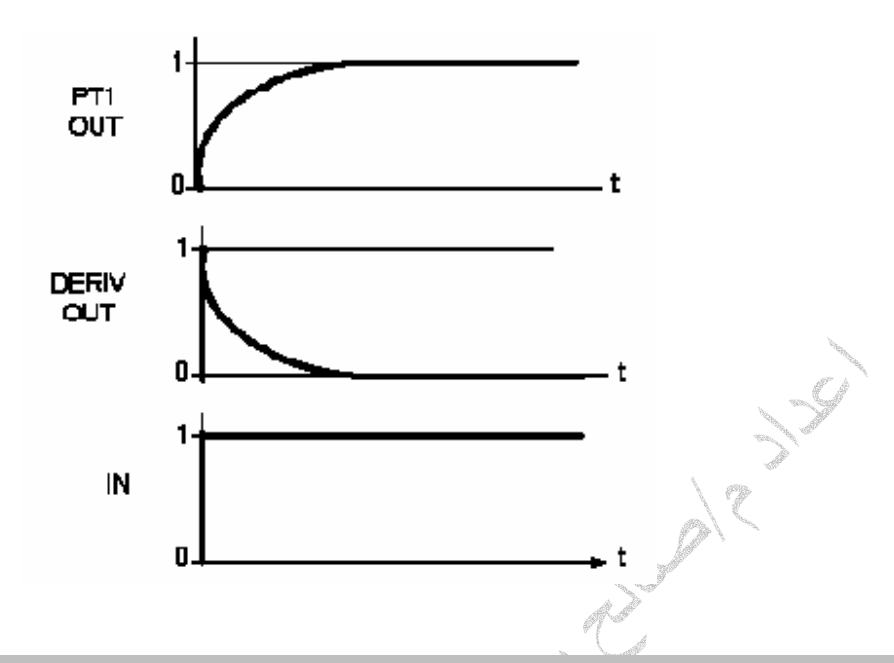

# Min max limiter LIM

ووظيفتها تحديد اقل وأعلى قيمة للشارة الدخل بحيث يتم تحديد اقل قيمة للإشارة < وأعلى قيمة للإشارة > ولا يتم تحويل الإشارة الدخل إلى الخرج ما لم تكون قيمة الإشارة مابين هاتين القيمتين وإذا كانت إشارة الدخل أعلى من قيمة الإشارة حـ فان قيمة إشارة الخرج out max تكون 1 وإذا كانت إشارة الدخل اقل من قيمة الإشارة > فان قيمة إشارة الخرج min out تكون 1

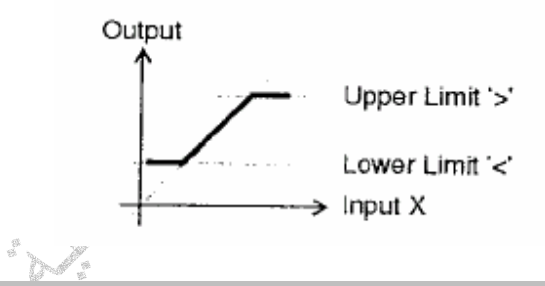

#### 1st ORDER TIME DELAY

وهى عبارة عن عنصر تناسبي للتحكم في إشارة الدخل X وتتكون من X إشارة الدخل 1T التأخير الزمني OFF\_D إيقاف التأخير التأخير الزمني

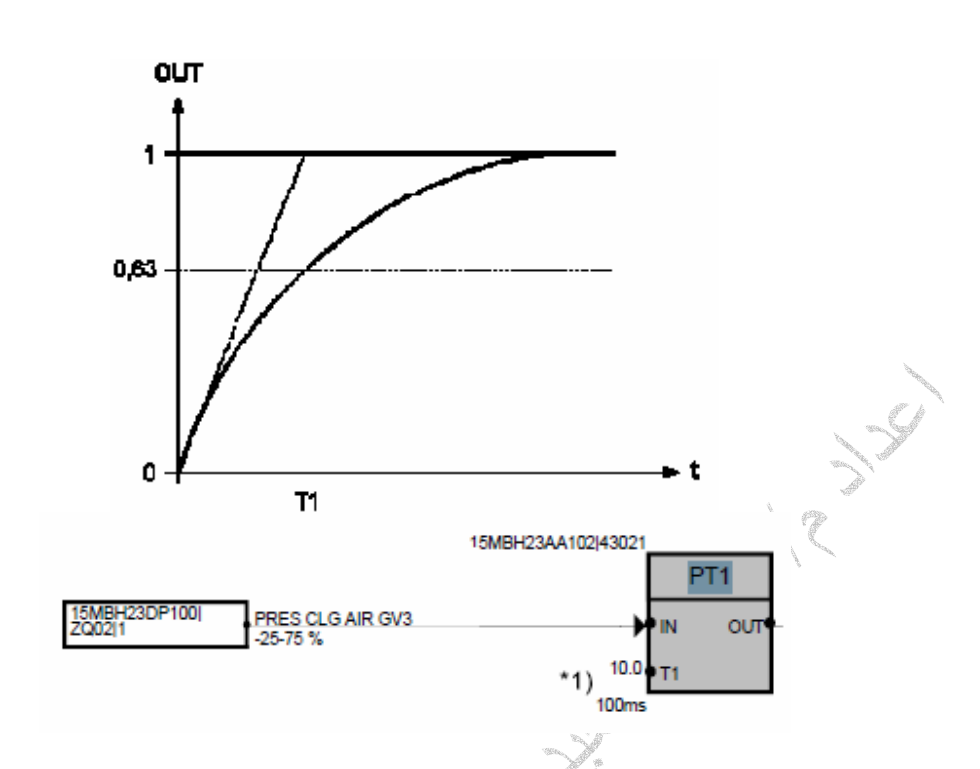

في المثال أعلاه يتم تحويل قيمة قياس نسبة فتح صمام تبريد ريش التربينة بتأخير زمني يساوى 10 ثواني AVERAGE OF VALUES

وفيها يتم حساب القيمة المتوسطة لعدد من إلا شارات القياسية (Inn.…2,IN1,IN (ويكون OUT ناتج العملية الحسابية وعندما تكون الإشارة AL\_TRBL تساوى 1 يعنى إن يوجد خطاء في إشارة الدخل 1IN وآذالك مع باقي الإشارات ويمكن أجراء العملية الحسابية بإشارتين من ثلاثة أو إشارتين من أربع إشارات N تمثل عدد إشارات الدخل

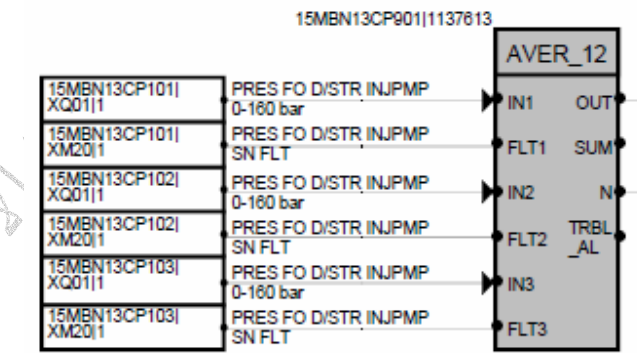

في المثال أعلاه تستخدم الوظيفة لإخراج القيم المتوسط لثلاثة إشارات قياس ضغط مضخة الوقود ونلاحظ تحديد نسبة الميل للإشارة GRD 1% وقيمة الفرق بين الإشارات الدخل GW 5%

#### EXPONENT EXP

تستخدم لتمثيل إشارة الدخل أو قيمة ثابتة كأس

#### LOGARITHM LN

تستخدم تعويض إشارة الدخل أو قيمة ثابتة كاللوغاريتم

#### ROOT EXTRACTOR NROOT

تستخدم لتمثيل إشارة الدخل أو قيمة ثابتة كجذر

#### HIGH/LOW SIGNAL MONITOR WITH DEAD BAND MONIT

تستخدم لمراقبة الإشارة القياسية حيث يتم تحديد أعلى قيمة أو اقل قيمة للإشارة بحيث عند بلوغ إشارة الدخل إلى القيمة المحددة يكون خرج البوابة 1 وتستخدم عادتا في ضبط إشارات الإنذار والفصل

IN إشارة الدخل LV القيمة المحددة للإشارة الدخل

DB قيمة إلغاء إشارة الخرج

LOW\_HI نوع القيمة المحددة أعلى أو اقل

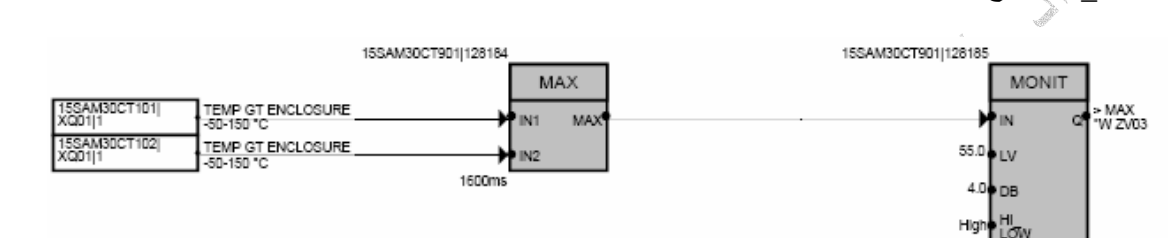

في المثال أعلاه يتم اختيار أعلى قيمة من قيمتي قياس درجة حرارة عنبر الوحدة ومن ثم إدخال القيمة المقاسة إلى بوابة المراقبة حيث إذا وصلت درجة حرارة عنبر الوحدة إلى 55 درجة مئوية يكون خرج البوابة 1 وبالتالي إصدار إنذار إذا وصلت درجة حرارة عنبر الوحدة إلى 51 درجة مئوية يكون خرج البوابة 0 لان تم تحديد DB 4 ولاحظ إن نوع القيمة المحددة هو أعلى

#### ANALOG TRANFAR SWITCH AXFR

وفيها يتم اختيار خرج البوابة بواسطة قيمة الخيار SEL بحيث إذا آانت قيمة SEL 1 يكون خرج البوابة مساوي للإشارة القياسية YES وإذا آانت قيمة الخيار SEL 0 يكون خرج البوابة مساوي للإشارة القياسية NO

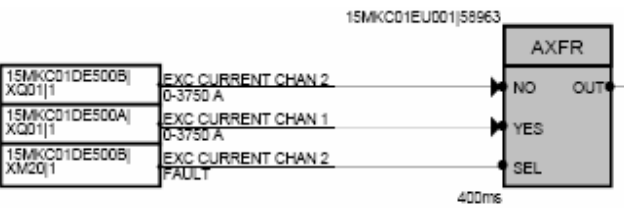

في المثال أعلاه يكون خرج البوابة هو قيمة قياس تيار التحريض للمولد للقناه الثانية ما لم يحدث عطل في منظومة تحريض المولد ألقناه الثانية وإذا حدث عطل يكون قيمة الخيار SEL 1 وبالتالي يكون خرج البوابة هو قيمة قياس تيار التحريض للمولد للقناه الأولى

#### ABSALUT VALUE ASB

تستخدم البوابة لضبط قيمة إشارة الدخل بحيث إذا كانت إشارة الدخل اكبر من 0 يكون خرج البوابة + وإذا كانت قيمة إشارة الدخل اقل من 0 يكون خرج البوابة –

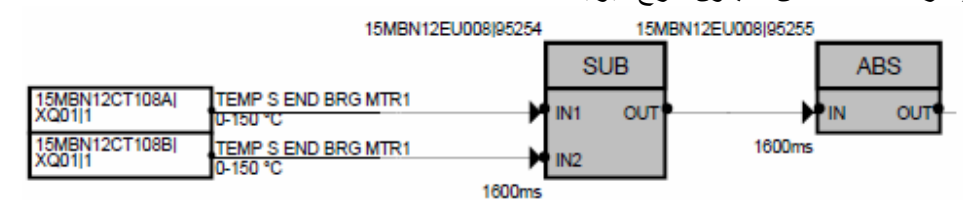

في المثال أعلاه يتم طرح قيمتي قياس درجة حرارة كرسي التحميل لمضخة الوقود وتصحيح إشارة الخرج عن طريق البوابة ASB وتستخدم عادتا بعد عملية الطرح

# **ثانيا بوابات التحكم للإشارات الرقمية function signal Binary**

# AND GEAT

وفيها يكون أشارة الخرج 1 إذا كان جميع أشارة الدخل 1 ويكون عدد إشارات الدخل من 2-8 إشارة

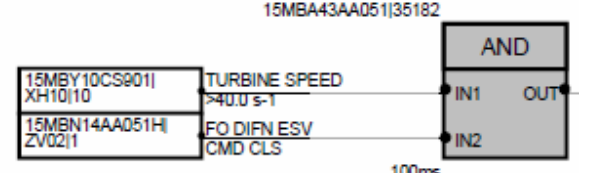

في المثال أعلاه يكون خرج البوابة 1 إذا كانت سرعة التربينة اقل من 1-S 40 والصمام الإيقاف الأضطراري لمنظومة الوقود السائل مغلق

#### OR GEAT

وفيها يكون أشارة الخرج 1 إذا كان إي إشارة من أشارة الدخل 1 ويكون عدد إشارات الدخل من 2-32 إشارة

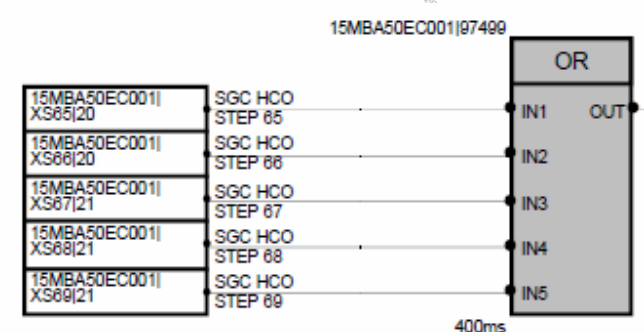

في المثال أعلاه نلاحظ ربط 5 إشارات دخل ويكون الخرج 1 إذ كان اى من الإشارات تساوى 1

## NOT NOT

تستخدم لعكس الإشارة الرقمية بحيث إذا كان اصل الإشارة () يتم عكسها إلى 1

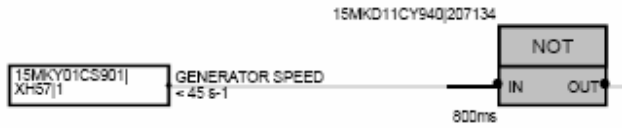

في المثال أعلاه يتم عكس الإشارة إلى 0 إذا آانت سرعة المولد أعلى من -1S 45

#### EXCLUSIVE OR EXOR

وهى عكس البوابة السابقة OR بحيث لا يكون الخرج 1 إلا إذا آانت إشارات الدخل مختلفة

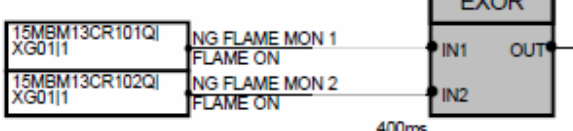

في المثال أعلاه لا يكون خرج البوابة 1 إلا إذا حدث اختلاف ما بين إشارتي مراقبة اللهب في غرفة الاحتراق

# **ثالثا بوابات التحكم والمؤقتات timer and function Control**

#### SWITCH ON DELAY T-ON

ووظيفتها عندما تغير إشارة الدخل من 0 إلى 1 يبدأ المؤقت (التايمر) بالعد التنازلي إلى إن تصل قيمة المؤقت إلى الصفر عندها تتغير قيمة الخرج إلى 1 وإذا تم إلغاء العد التنازلي بواسطة الخيار RESET يكون خرج المؤقت 0 حتى ولو كانت إشارة الدخل لا تزال 1 ويتم تحديد وحدة قياس الزمن عن طريق الخيار BASE وذالك بتحديده إما sec اى ثانية أو min اى دقيقة

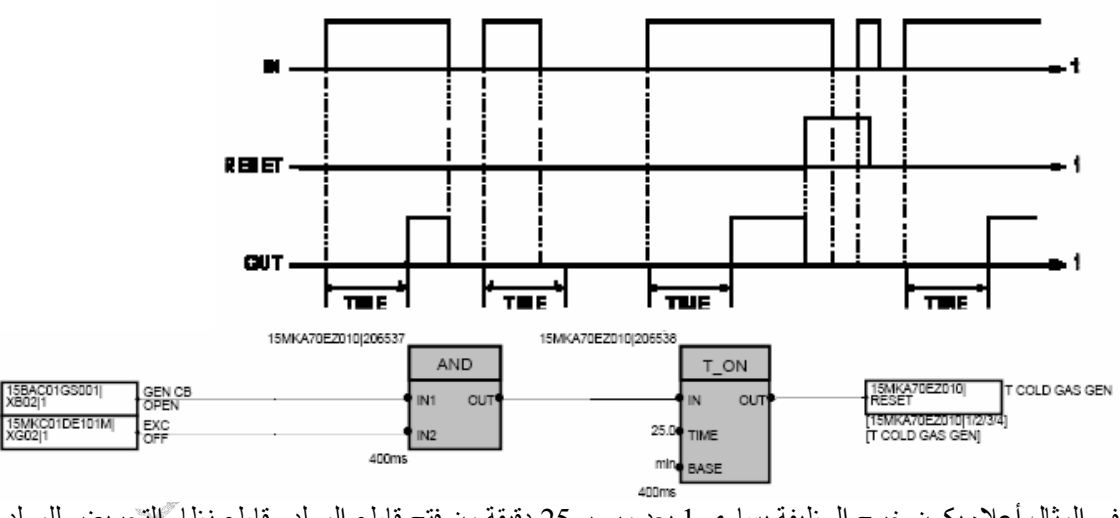

وتكون قيمة المؤقت من 0.01 ثانية إلى 30000 ثانية

في المثال أعلاه يكون خرج الوظيفة يساوى 1 بعد مرور 25 دقيقة من فتح قاطع المولد وقاطع نظام التحريض للمولد ليتم عملية إيقاف منظومة تبريد المولد

#### RS –FLIPFLOP RS\_FF

يكون الخرج 1 إذا آانت قيمة الإشارة S تساوى 1 ما لم تكون إشارة R تساوى 1 الجدول التالى يبين طريقة عمل البوابة

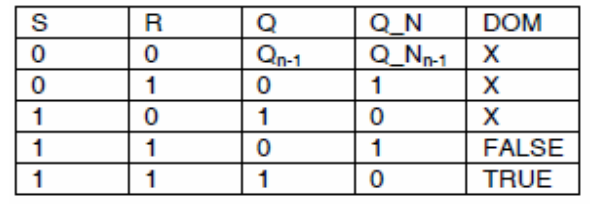

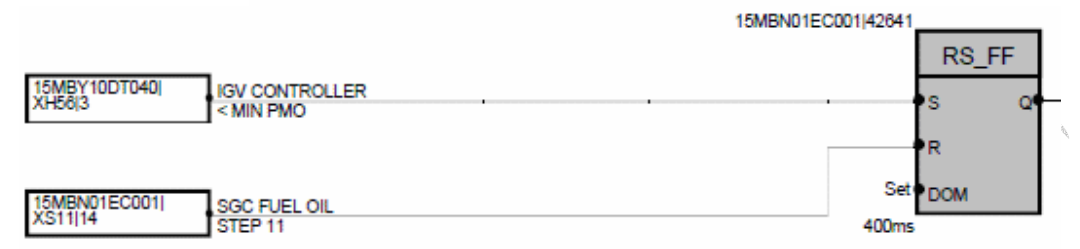

في المثال أعلاه يكون خرج الوظيفة 1 عندما يكون المتحكم في ريش التوجية اقل ما يمكن ويتم إلغاء الإشارة عندما تصل خطوات تشغيل منظومة الوقود السائل إلى الخطوة 11

#### MINIMUM PULS MINPULS

ووظيفتها عندما تغير إشارة الدخل من 0 إلى 1 تكون قيمة الخرج 1 ويبدأ المؤقت (التايمر) بالعد التنازلي إلى إن تصل قيمة المؤقت إلى الصفر عندها تتغير قيمة الخرج إلى صفر وفى حالة تغير إشارة الدخل من 1 إلى 0 فان إشارة الخرج تتغير إلى 0 حتى ولو لم يكمل المؤقت العد وإذا تم إلغاء العد التنازلى بواسطة الخيار RESET يكون خرج المؤقت 0 حتى ولو كانت إشارة الدخل لا تزال 1 ويتم تحديد وحدة قياس الزمن عن طريق الخيار BASE وذالك بتحديده إما sec اى ثانية أو min اى دقيقة وتكون قيمة المؤقت من 0.01 ثانية إلى 30000 ثانية

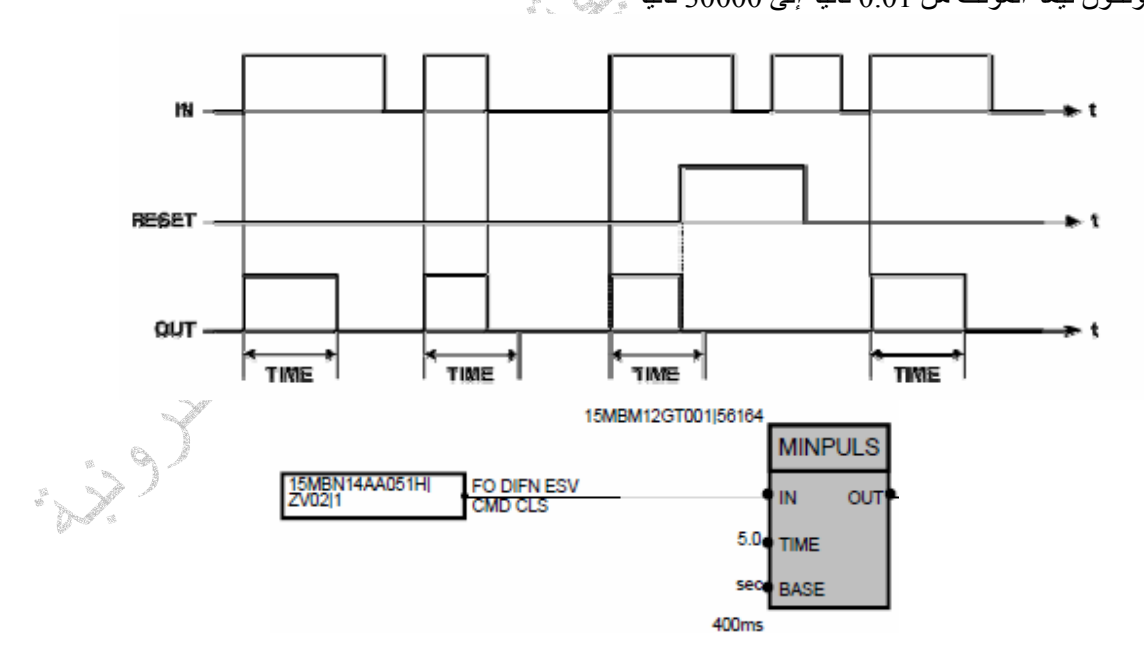

في المثال أعلاه يكون خرج المؤقت 1 عند غلق صمام الإيقاف الاضطراري لمنظومة الوقود السائل لغاية 5 ثواني بعدها يتغير خرج المؤقت إلى 0

#### TIME DILYE OFF T\_OFF

ووظيفتها عندما تغير إشارة الدخل من 0 إلى 1 تكون قيمة الخرج 1 وبعد تغير إشارة الدخل من 1 إلى 0 يبدأ المؤقت (التايمر) بالعد التنازلي إلى إن تصل قيمة المؤقت إلى الصفر عندها تتغير قيمة الخرج إلى 0 وإذا تم إلغاء العد التنازلي بواسطة الخيار RESET يكون خرج المؤقت 0 حتى ولو آانت إشارة الدخل لا تزال 1 ويتم تحديد وحدة قياس الزمن عن طريق الخيار BASE وذالك بتحديده إما sec إي ثانية أو min إي دقيقة وتكون قيمة المؤقت من 0.01 ثانية إلى 30000 ثانية

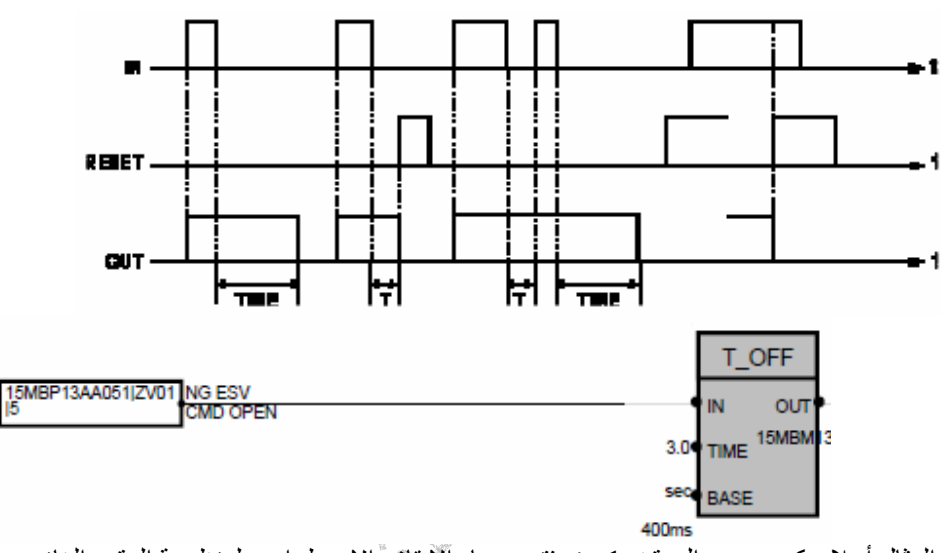

في المثال أعلاه يكون خرج المؤقت 1 عند فتح صمام الإيقاف الاضطراري لمنظومة الوقود الغازي ولا يتغير خرج المؤقت إلى 0 إلا بعد فتح الصمام ب 3 ثواني

#### FIXED PULSE PULSE

ووظيفتها عندما تغير إشارة الدخل من 0 إلى 1 تكون قيمة الخرج 1 ويبدأ المؤقت (التايمر) بالعد التنازلي إلى إن تصل قيمة المؤقت إلى الصفر عندها تتغير قيمة الخرج إلى صفر وفى حالة تغير إشارة الدخل من 1 إلى 0 فان إشارة الخرج لا تتغير حتى يكمل المؤقت العد

وإذا تم إلغاء العد التنازلي بواسطة الخيار RESET يكون خرج المؤقت 0 حتى ولو آانت إشارة الدخل لا تزال 1 ويتم تحديد وحدة قياس الزمن عن طريق الخيار BASE وذالك بتحديده إما sec إي ثانية أو min اى دقيقة وتكون قيمة المؤقت من 0.01 ثانية إلى 30000 ثانية

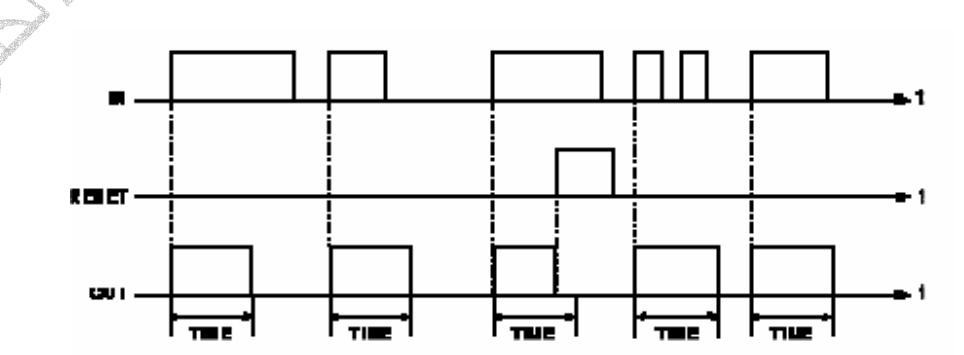

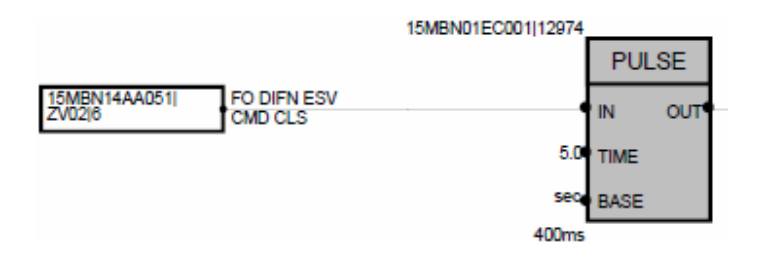

في المثال أعلاه يكون خرج المؤقت 1 عند غلق صمام الإيقاف الاضطراري لمنظومة الوقود السائل لغاية 5 ثواني بعدها يتغير خرج المؤقت إلى 0 حتى ولو تم فتح الصمام

# Redundant Analog Signal Monitor ASMON

تستخدم في مراقبة محولات القياس بصفة عامة حيث يتم ربط اى محول قياس transmitter بالبوابة بحيث يتم وضع ضوابط وتعديلات للحفاظ على جودة إشارة الخرج ويمكن وضع حدود للقيمة ألمقاسه حتى 6 حدود IN إشارة الدخل 1LV القيمة المحددة الأولى للإشارة الدخل

- 1LSG تفعيل أو إلغاء القيمة المحددة الأولى
- 1LOW\_HI نوع القيمة المحددة الأولى أعلى أو اقل
	- 2LV القيمة المحددة الثانية للإشارة الدخل
		- 2LSG تفعيل أو إلغاء القيمة المحددة الثانية
- 2LOW\_HI نوع القيمة المحددة الثانية أعلى أو اقل
- DB القيمة التي يتم إلغاءRESET إشارة الخرج للقيمة المحددة
	- UL أعلى قيمة لإشارة الدخل
	- LL اقل قيمة لإشارة الدخل
		- EU وحدة القياس لإشارة الدخل
			- OUT إشارة الخرج
	- 1Q إشارة الخرج للقيمة المحددة الأولى
	- 2Q إشارة الخرج للقيمة المحددة الثانية
	- AL\_Q إشارة إنذار في حالة عطل محول القياس

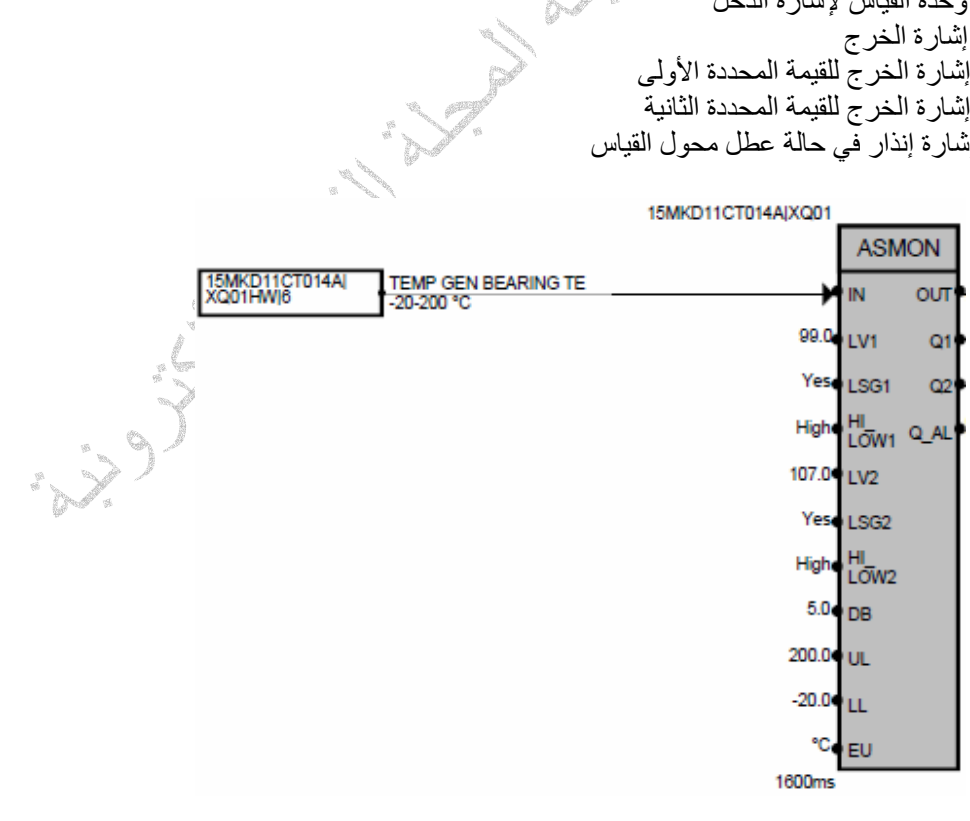

```
في المثال أعلاه تستخدم البوابة لمراقبة إشارة قياس حرارة كرسي تحميل المولد حيث تم تحديد الأتي
  1ر تحديد قيمة الإنذار لحرارة كرسي التحميل إذا وصلت الحرارة إلى \rm C 99 يتم إصدار إنذار بواسطة 11LSG تفعيل القيمة المحددة الأولى بواسطة الخيار Yes
                                  1LOW_HI تحديد نوع القيمة المحددة الأولى بالقيمة العظمى High
لحديد قيمة الفصل لحرارة كرسي التحميل إذا وصلت الحرارة إلى \rm C~C يتم إصدار \rm \, LOZ يتم إصدار إشارة فصل بواسطة
                                                                                            Q2
                                            \rm Yes تفعيل القيمة المحددة الثانية بواسطة الخيار \rm LSG22LOW_HI تحديد نوع القيمة المحددة الثانية بالقيمة العظمى High
 DB تحديد القيمة التي يتم إلغاءRESET إشارة الخرج للقيمة المحددة حيث عند انخفاض درجة الحرارة اقل من
                                القيمة المحددة الأولى والثانية ب 5 درجات يتم إلغاء إشارة الفصل أو الإنذار
                                                    UL تحديد أعلى قيمة لإشارة الدخل وهى C200
                                                  LL اقل قيمة لإشارة الدخل وهى C-20
                                        EU وحدة القياس لإشارة الدخل وهى درجة مئوية C
                                                                     OUT إشارة الخرج
                                                    1Q إشارة الخرج للقيمة المحددة الأولى
                                                    2Q إشارة الخرج للقيمة المحددة الثانية
                                               AL_Q إشارة إنذار في حالة عطل محول القياس
```
#### Analog Selector for 3 Values ASEL

تستخدم لمراقبة إشارتين اوثلاثة إشارات قياسية واختيار الإشارة الصحيحة فيهن

```
IN إشارات الدخل من 2 إلى 3 إشارات
```

```
MODE تحديد وظيفة البوابة إذا تم تحديد 1 اى اختيار الإشارة الأولى دائما وآذالك إذا تم تحديد 2 أو 3 وإذا تم
تحديد 4 اى اختيار الإشارة ذات القيمة الوسطى وإذا تم تحديد 5 اى حساب القيمة المتوسطة لجميع الإشارات وإذا تم
                       تحديد 6 اى اختيار أعلى قيمة من الإشارات وإذا تم تحديد 7 اختيار اقل قيمة من الإشارات
```
UL تحديد أعلى قيمة لإشارة الدخل وهى C200

LL اقل قيمة لإشارة الدخل وهى C-20

EU وحدة القياس لإشارة الدخل وهى درجة مئوية C

DB-DV قيمة الفرق بين إشارات الدخل

DB القيمة التي يتم إلغاءRESET إشارة الخرج للقيمة المحددة (السمحية)

VS-SUB القيمة البديلة للإشارة الدخل

OUT إشارة الخرج

AL\_DEV إشارة إنذار عند حدوث فرق آبير بين إشارات الدخل

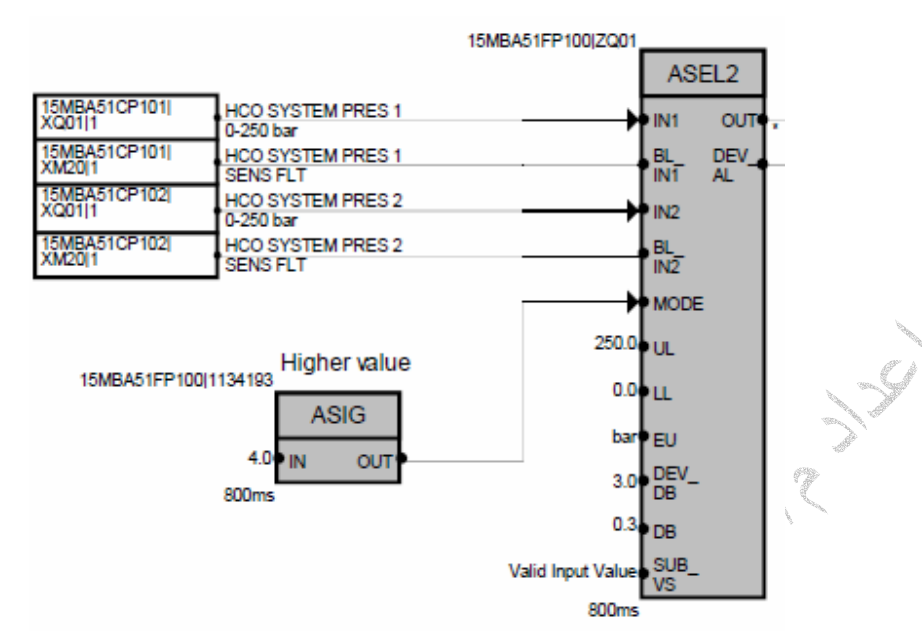

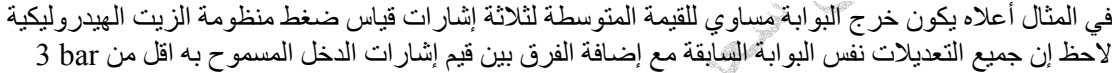

#### Analog Input/Output ANA تستخدم لتحديد أعلى واقل قيمة لإشارة الدخل والخرج القياسية

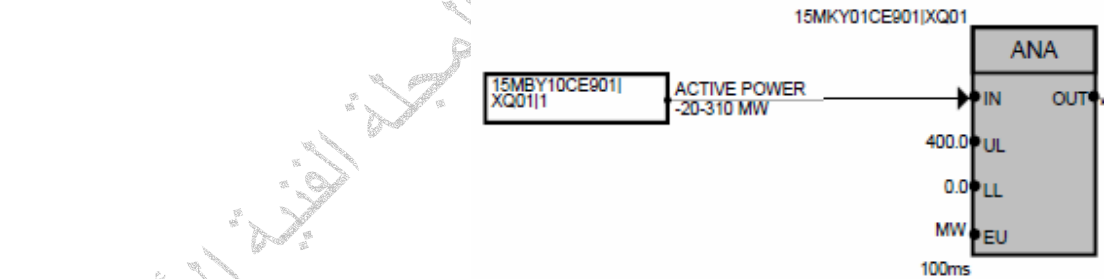

في المثال أعلاه تستخدم البوابة لتحديد أعلى واقل قيمة للإشارة قياس القدرة الفعالة للمولد حيث تم تحديد أعلى قيمة وهى MW400 واقل قيمة هي MW0 مع العلم إن محول القياس الخاص بالقدرة يمكن إن يقيس من MW-20-300

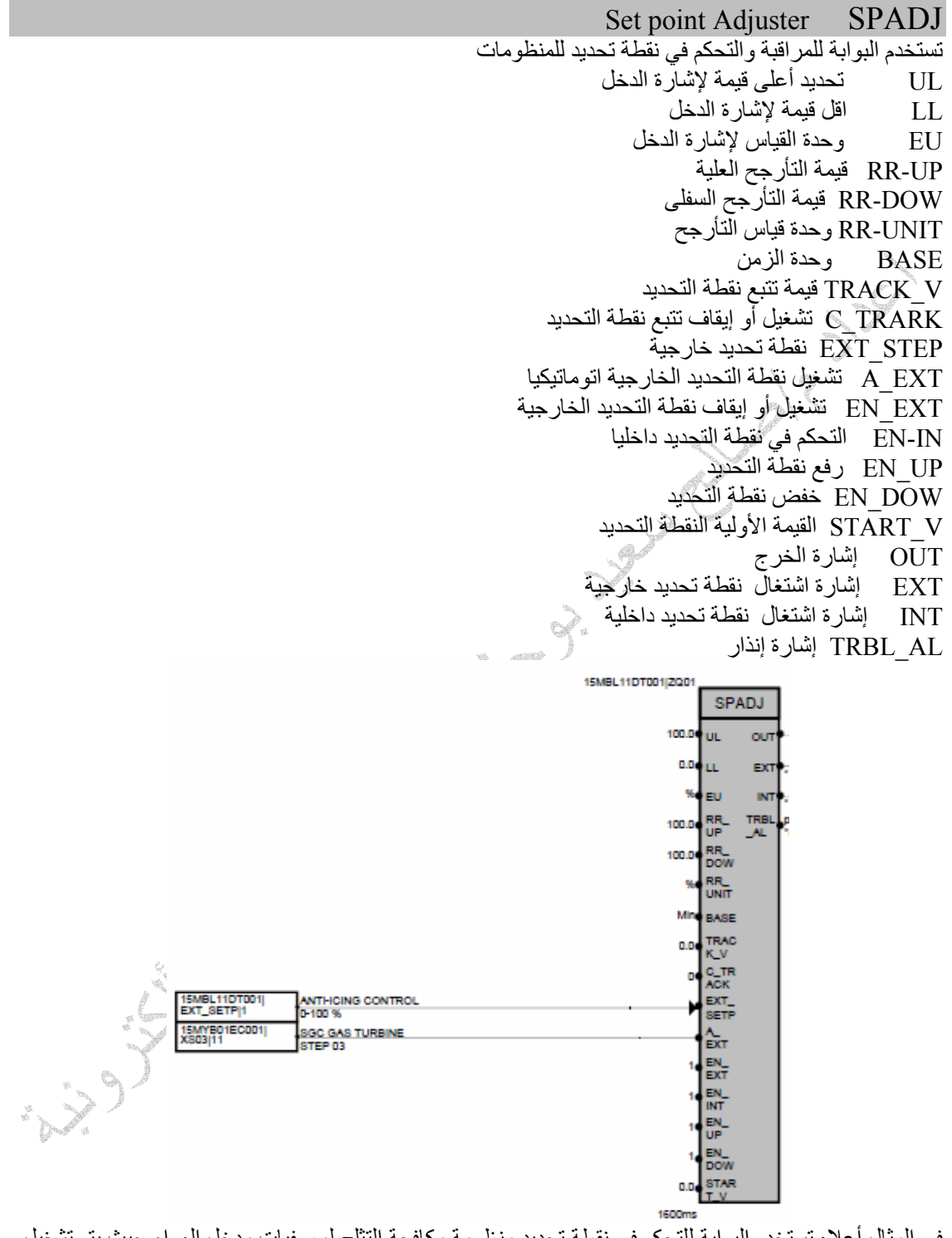

في المثال أعلاه تستخدم البوابة للتحكم في نقطة تحديد منظومة مكافحة التثلج لمصفيات مدخل الهواء حيث يتم تشغيل البوابة بنقطة تحديد خارجية بشرط إن تكون خطوات تشغيل الوحدة قد وصلت إلى الخطوة 3

#### Controller for Motor Drives MOTOR

تستخدم البوابة للتحكم في المحركات الكهربائية START-A تشغيل المحرك اتوماتيكيا START-EN إشارة السماح بتشغيل المحرك

- STOP-A إيقاف المحرك اوتوماتيكيا
- STOP\_EN إشارة السماح بإيقاف المحرك
- RUN-FB إشارة مرجعية للتشغيل
	- STOP-FB إشارة مرجعية للإيقاف
- NTRBL-FB إشارة مرجعية بعدم وجود عطل
	- RUNNING المحرك يشتغل
		- STOPED المحرك واقف START\_C أمر تشغيل المحرك
		- STOP\_C أمر إيقاف المحرك

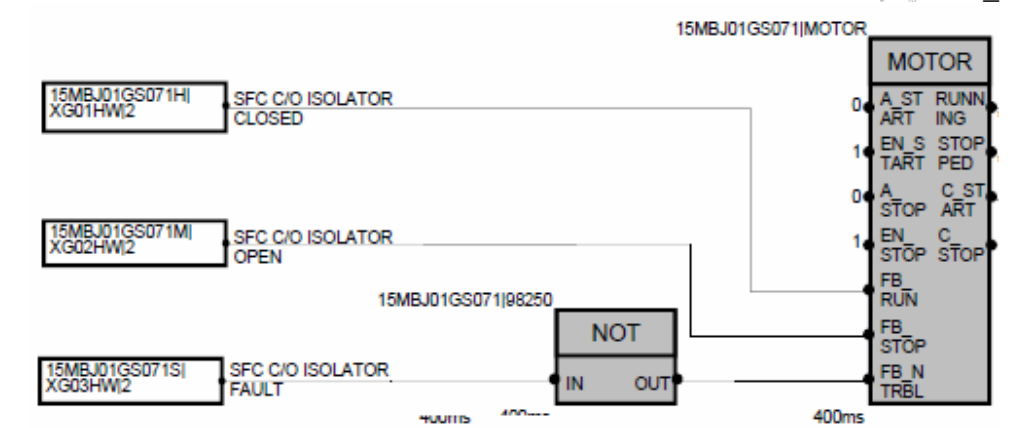

في المثال أعلاه يتم تشغيل مروحة تبريد منظومة بدء الحركة عند غلق القاطع الكهربائي الخاص بتغذية منظومة بدء الحركة ويتم إيقاف المروحة إذا تم فتح القاطع أو وجود عطل في القاطع

W. Williams W.

# Controller for Solenoid Valve SOV

تستخدم في التحكم في الصمامات المغناطيسية OPEN -A تشغيل الصمام اتوماتيكيا OPEN-EN إشارة السماح بتشغيل الصمام CLOSE-A إيقاف الصمام اوتوماتيكيا CLOSE\_EN إشارة السماح بإيقاف الصمام OPEN-FB إشارة مرجعية للتشغيل CLOSE-FB إشارة مرجعية للإيقاف TEST\_FB إشارة مرجعية للاختبار NTRBL-FB إشارة مرجعية بعدم وجود عطل TRVEL\_T زمن غلق أو فتح الصمام OPEN الصمام مفتوح CLOSE الصمام مغلق OPEN\_C أمر فتح الصمام CLOSE\_C أمر غلق الصمام

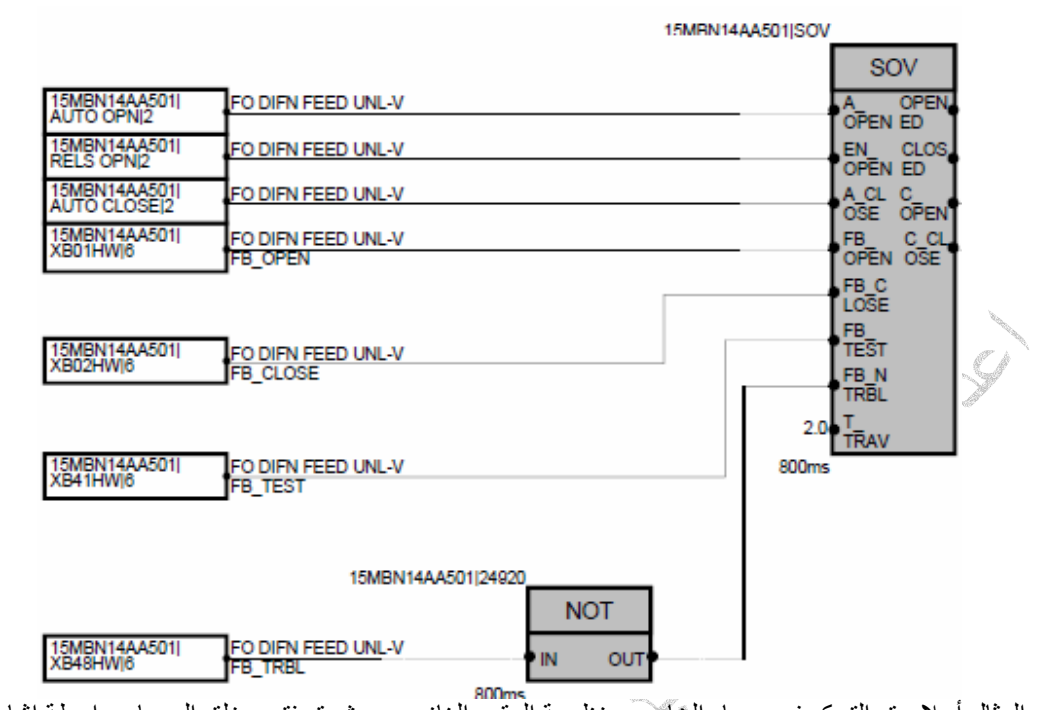

في المثال أعلاه يتم التحكم في صمام الخاص بمنظومة الوقود الغازي بحيث يتم فتح وغلق الصمام بواسطة إشارات الفتح والغلق التي يتم استلامها من البرنامج الرئيسي

# Controller for Actuators ACTUATOR

تستخدم لتحكم في جميع أنواع الصمامات ذات المحركات الكهربائية وتستخدم فيها نفس الخيارات الخاصة بالبوابة السابقة

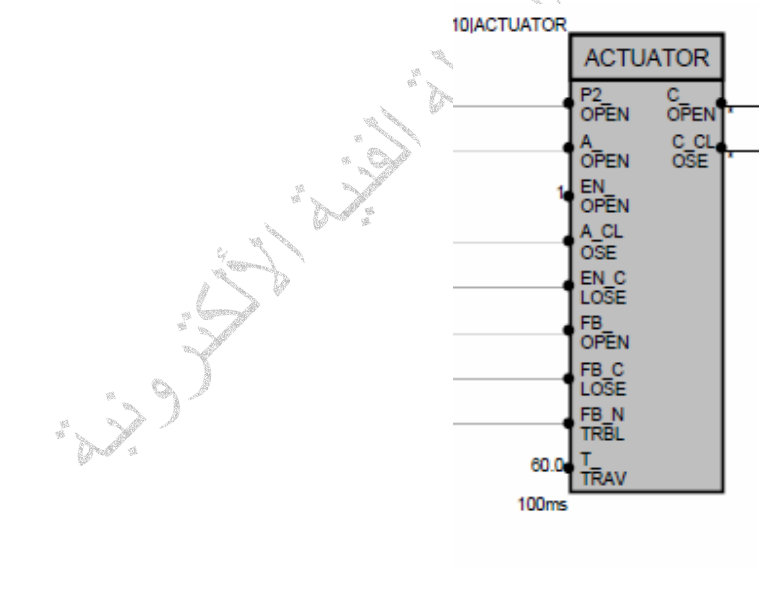

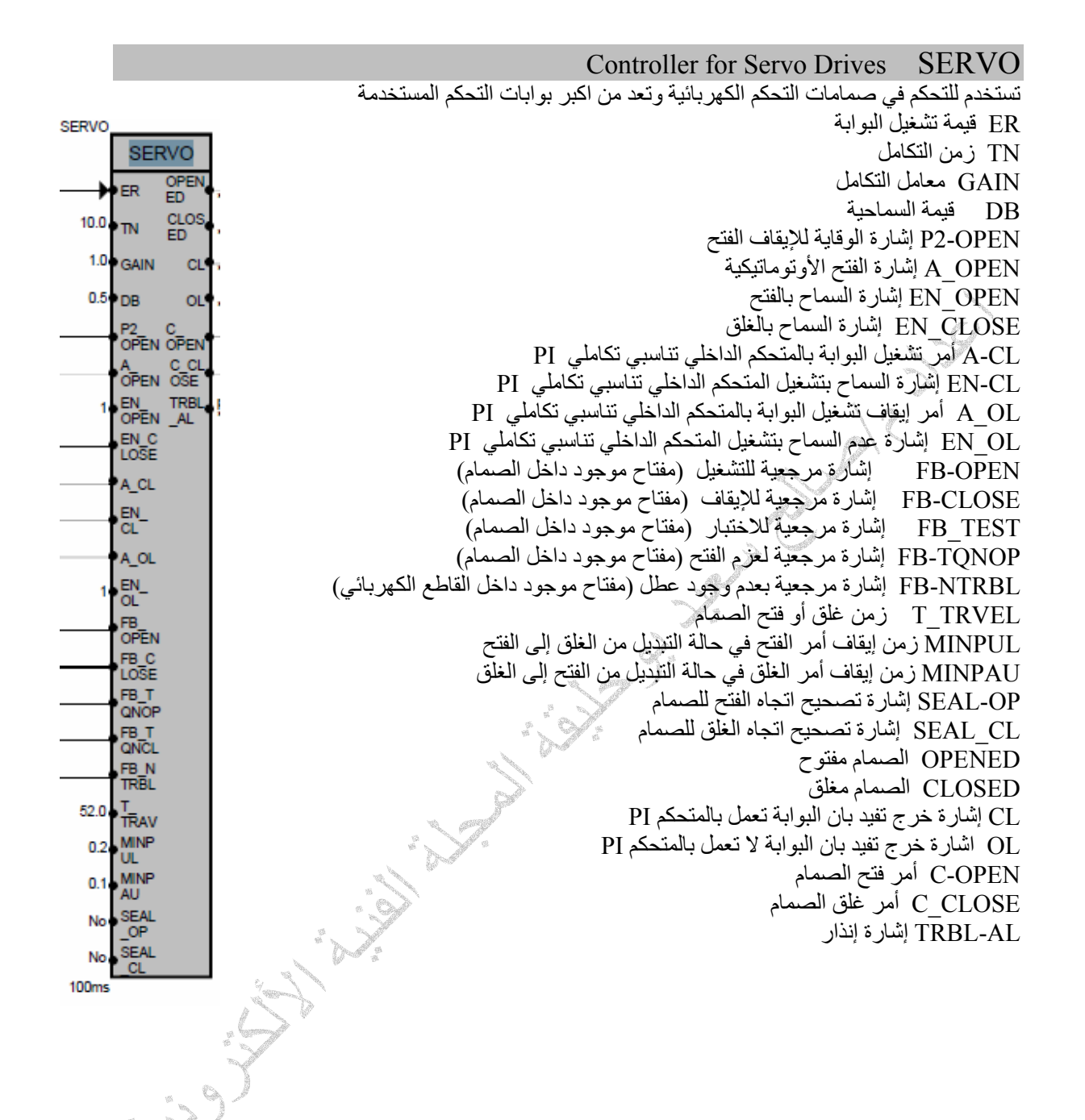

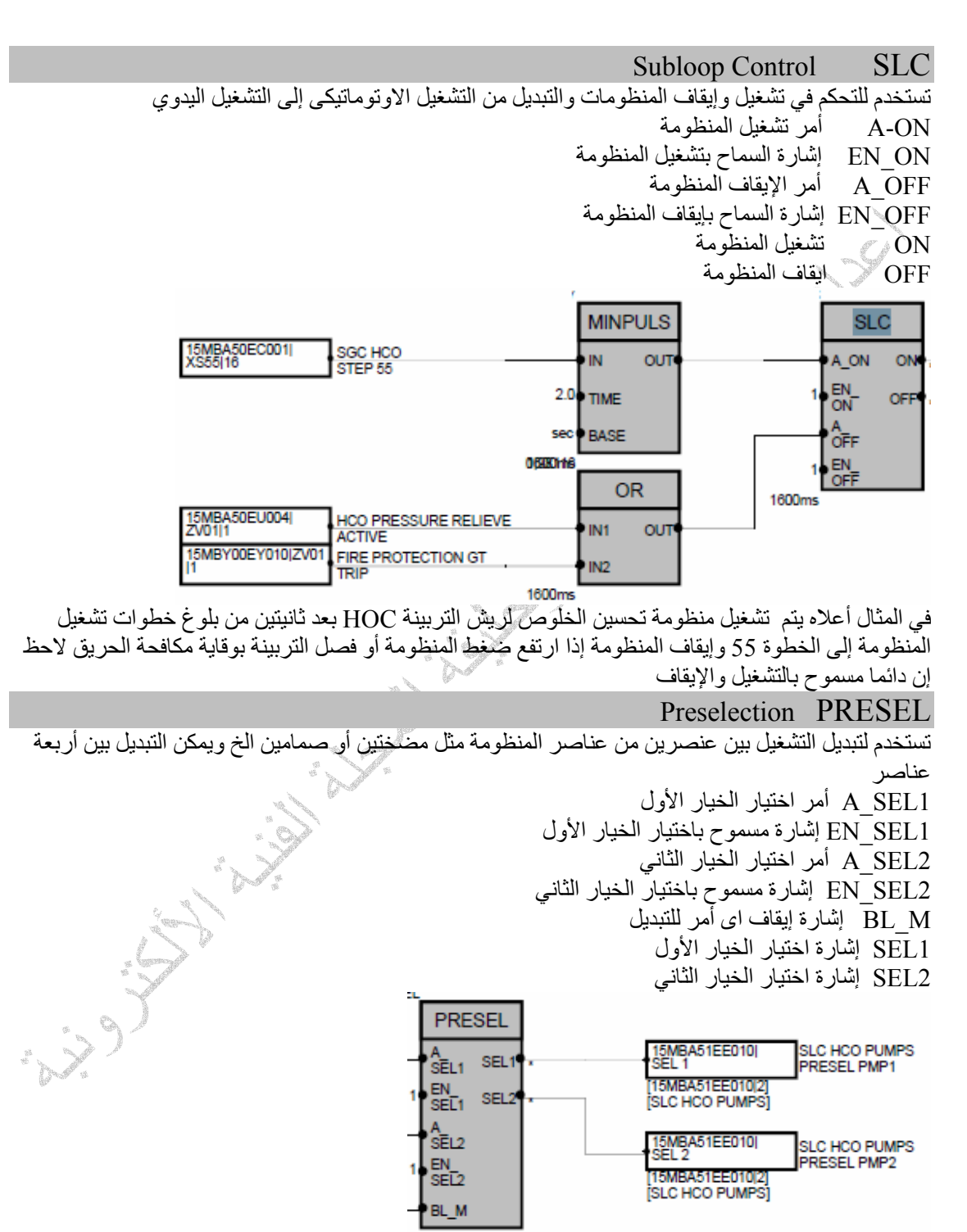

في المثال أعلاه تستخدم البوابة لتبديل التشغيل بين مضختي منظومة تحسين خلوصات ريش التربينة HCO

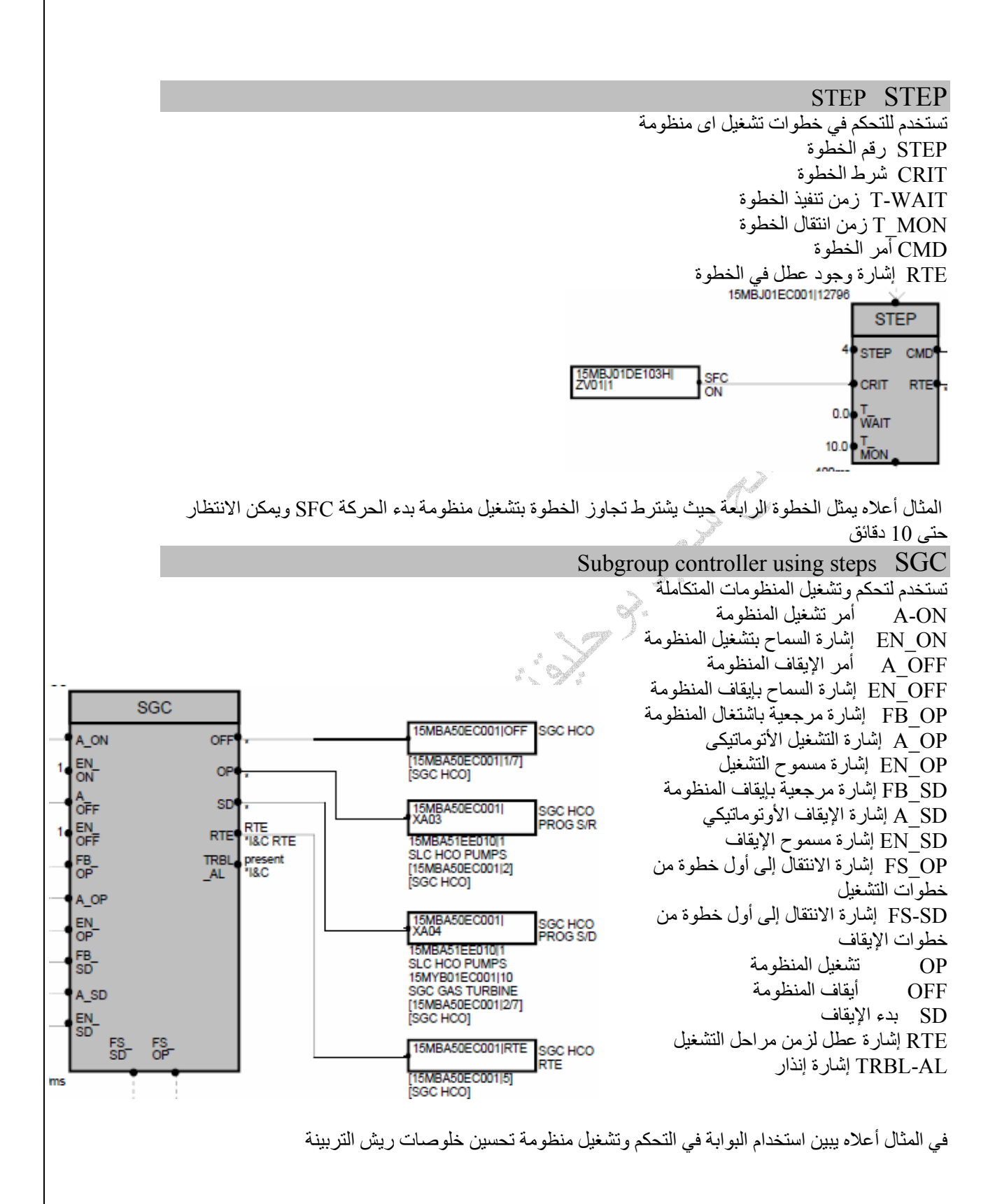

# **رابعا بوابات التحكم في استقبال وإرسال الإشارات Proxies Hardware**

في منظومة التحكم 3000T يتم استخدام عدة وظائف لتحكم في سير الإشارات من المنظومة الرئيسية إلى المنظومات الفرعية وبالعكس وبجميع أنواع الإشارات رقمية أو قياسية والجدول التالي يبين نوع ووظيفة بوابات التحكم في انتقال الإشارات

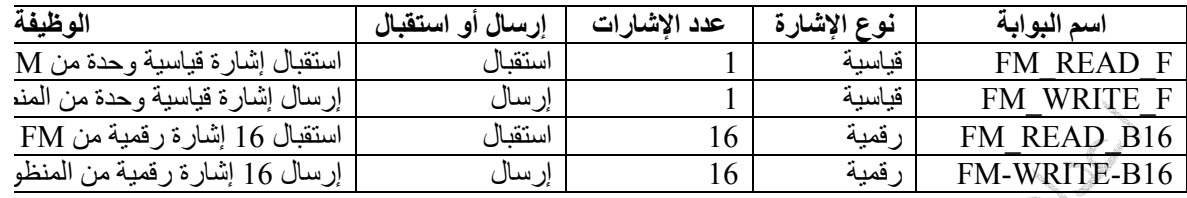

#### FM-READ\_F

تستخدم لاستقبال إشارة قياسية من وحدة التحكم في الدوائر المغلقة FM AT رقم ناقل الإشارات المستخدم في نقل الإشارة BYTE عنوان الإشارة (رقم الإشارة في حزمة البيانات) OUT إشارة الخرج

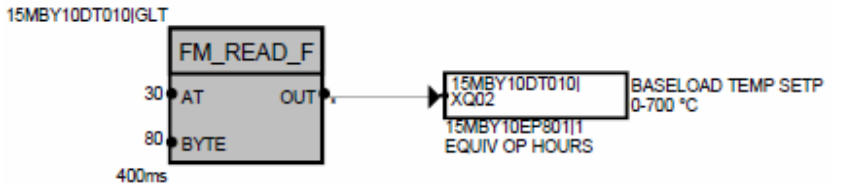

في المثال أعلاه يتم استقبال إشارة قياسية من الناقل رقم 30 وعنوان الإشارة في الناقل 80

#### FM-WRITE\_F

تستخدم لإرسال إشارة قياسية إلى وحدة التحكم في الدوائر المغلقة FM AT رقم ناقل الإشارات المستخدم في نقل الإشارة BYTE عنوان الإشارة (رقم الإشارة في حزمة البيانات) IN الإشارة التي سيتم إرسالها V\_SUBS القيمة البديلة للإشارة إذا حدث عطل في الإشارة المرسلة OUT إشارة الخرج

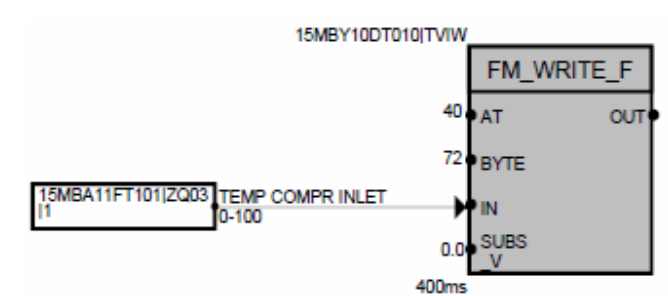

في المثال أعلاه يتم استخدام البوابة للإرسال إشارة قياس درجة حرارة الهواء الداخل إلى الضاغط عن طريق الناقل رقم 40 وعنوان الإشارة في الناقل 72 مع ملاحظة إن القيمة البديلة إذا حدث عطل في الإشارة المرسلة هي 0.0

#### FM-READ\_B16

تستخدم لاستقبال 16 إشارة رقمية من وحدة التحكم في الدوائر المغلقة FM AT رقم ناقل الإشارات المستخدم في نقل الإشارة BYTE عنوان الإشارة (رقم الإشارة في حزمة البيانات) H\_L خيار لتحديد بدية سير اللاشارة في الناقل 1-16OUT إشارات الخرج

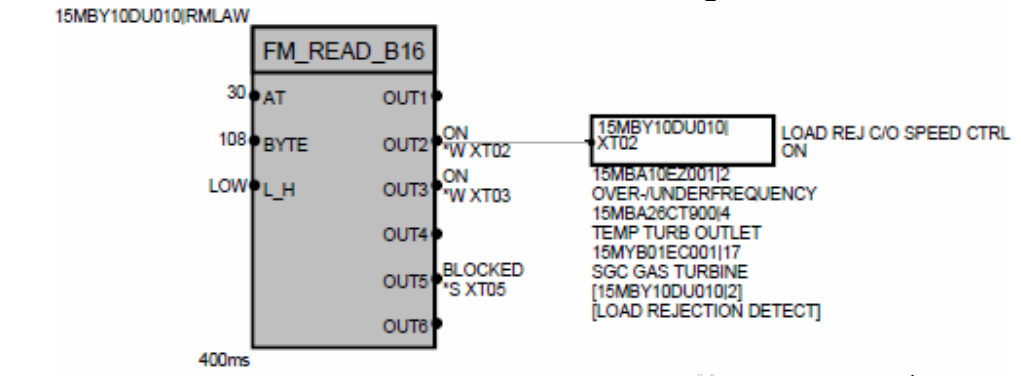

في المثال أعلاه يتم استقبال 6 إشارات فقط من وحدة التحكم في الدوائر المغلقة FM بواسطة الناقل 30 وعنوان الإشارة 108 وبدية سير الإشارة من اليمين إلى اليسار

#### FM-WRITE\_B16

تستخدم لإرسال 16 إشارة رقمية إلى وحدة التحكم في الدوائر المغلقة FM AT رقم ناقل الإشارات المستخدم في نقل الإشارة BYTE عنوان الإشارة (رقم الإشارة في حزمة البيانات) 1-16IN إشارات الدخل التي سيتم إرسالها H\_L خيار لتحديد بدية سير اللاشارة في الناقل

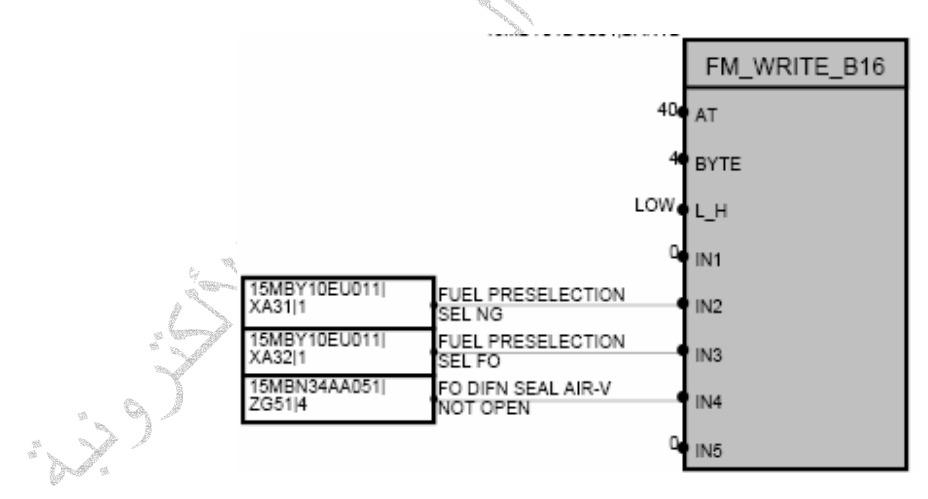

في المثال أعلاه يتم إرسال 5 إشارات فقط إلى وحدة التحكم في الدوائر المغلقة FM بواسطة الناقل 40 وعنوان الإشارة 4 وبدية سير الإشارة من اليمين إلى اليسار

# **خامسا بوابات التحكم الخاصة بوحدة الوظائف 458FM MODULES FUNCITON**

وهى بوابات من نوع خاص تتوافق مع متطلبات دوائر التحكم المغلقة وهى في الأساس واحد وان تغيرت أسمائها ومن ضمنها بوابات التحكم الأنفة الذآر أعلاه

#### Converter, 16 Binary Quantities into a Status Word B W

تستخدم لتحويل 16 إشارة دخل رقمية إلى كود سادس عشر

1-16 I إشارات الدخل

 $16$  خرج البوابة على هيئة كود  $\overline{\text{QS}}$ 

ويتم تمثيل إشارات الدخل لحساب قيمة الخرج بحسب الجدول التالي

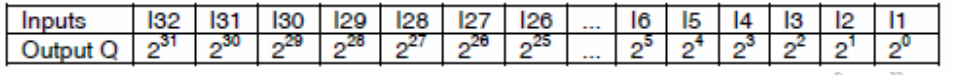

بحيث آل إشارة دخل تمثل حد من حدود المعادلة التالية

 $I1*2^0 + I2*2^1 + I3*2^2 + I4*2^3 + \ldots + I16*2^15$ 

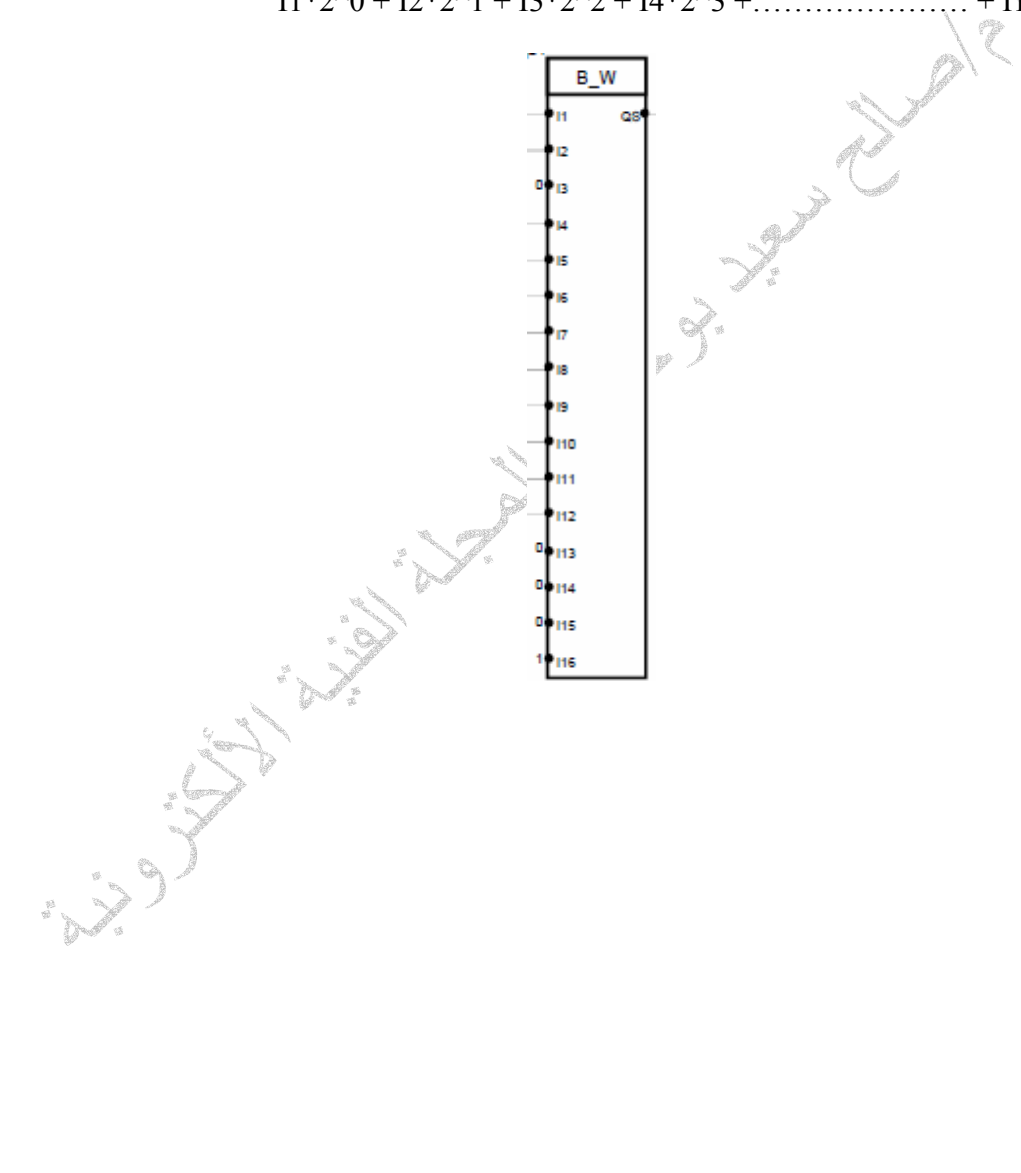

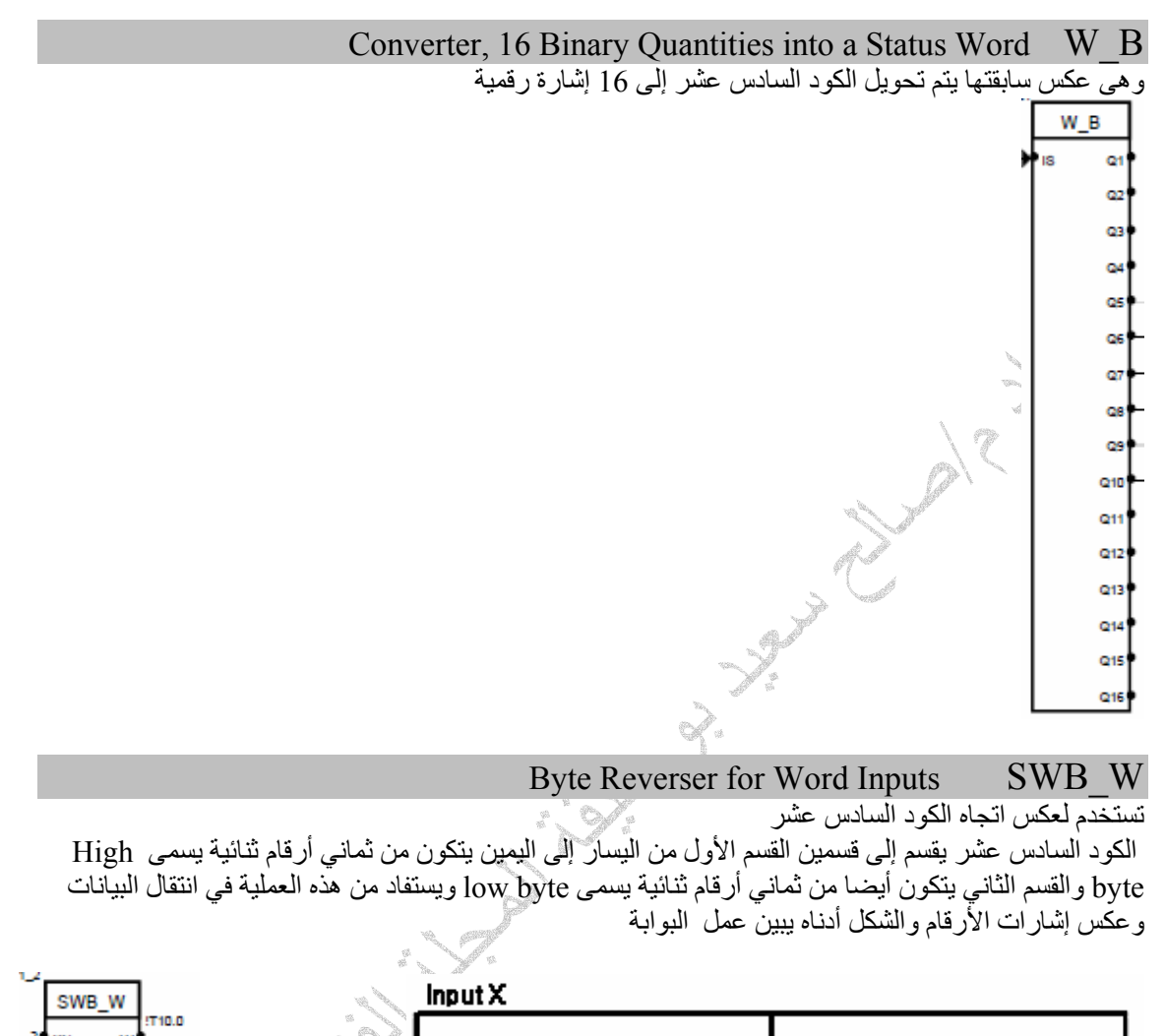

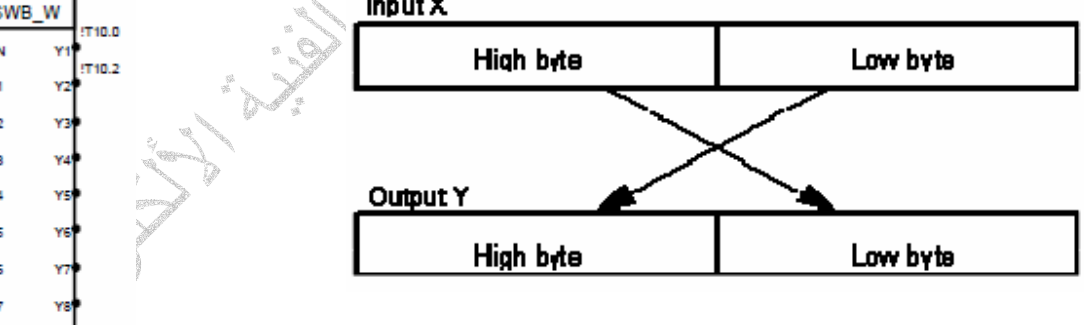

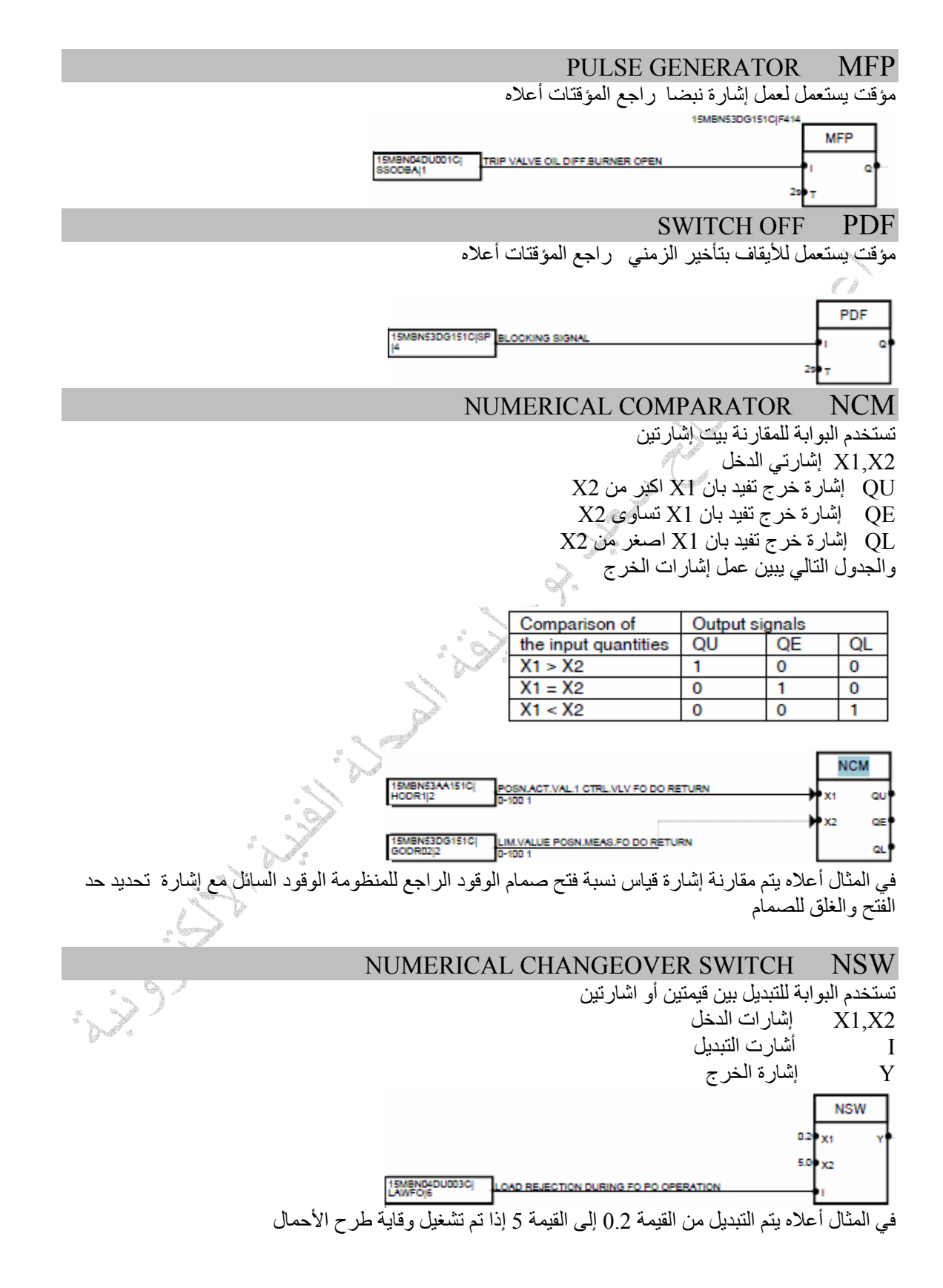

#### PULSE CONTRACTOR PCL

مؤقت يستعمل لعمل إشارة نبضا بإيقاف راجع المؤقتات أعلاه

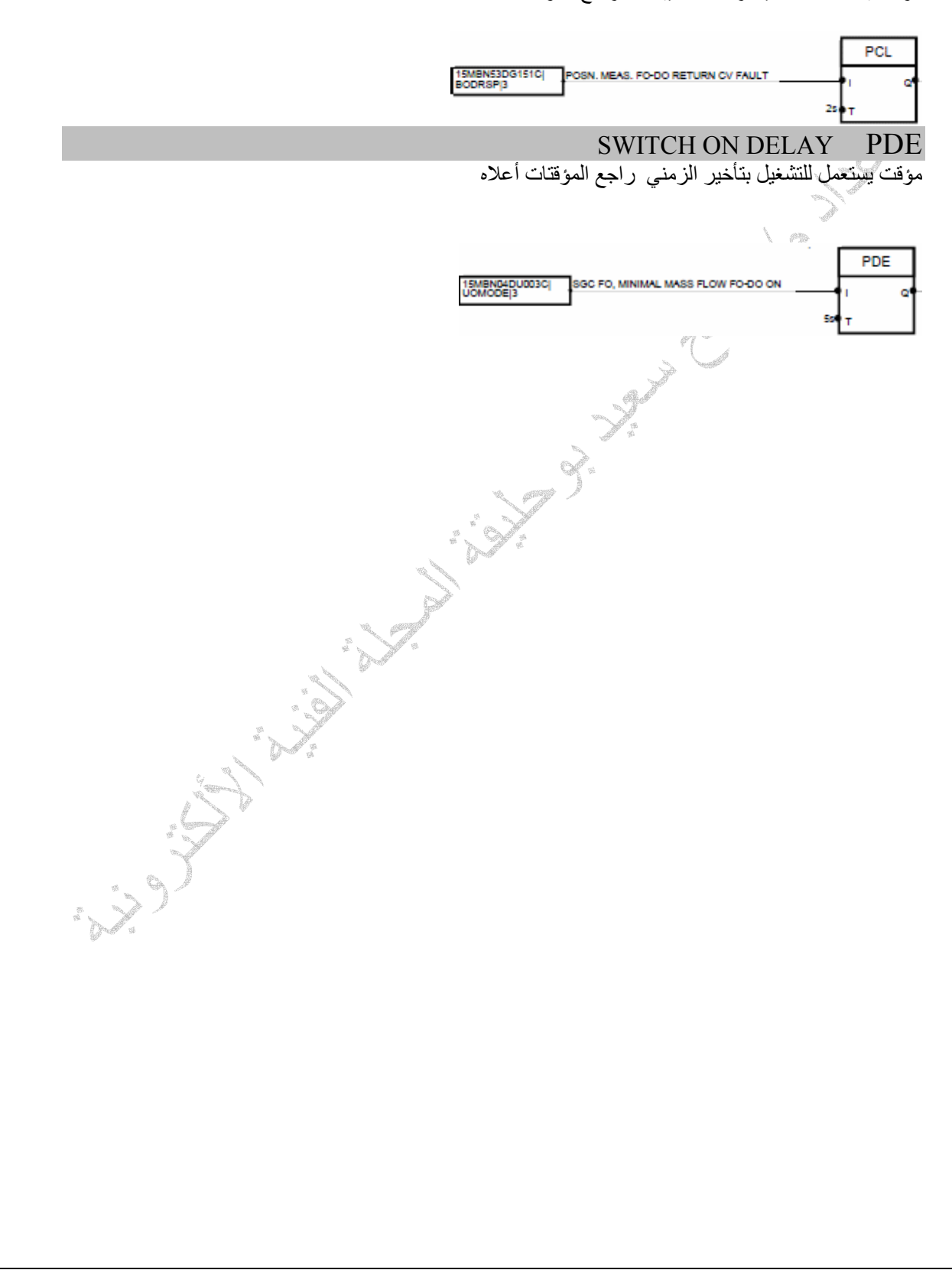